POPULATION

Octobre 1976 Numéro 95

SOCIETI

Bulletin Mensuel d'Informations Démographiques, Économiques, Sociales

et

En séminaire à Strasbourg

N septembre, le Conseil de l'Europe a organisé, à Strasbourg, un séminaire sur le thème des « incidences d'une population stationnaire ou décroissante en Europe »; démographes, économistes, fonctionnaires et observateurs politiques des pays membres y ont confronté leurs vues durant cinq jours. Le sujet, choisi en 1974, est d'actualité puisqu'en 1975,<br>dans douze pays européens (1) la fécondité n'a pas assuré le remplacement des générations : l'indice synthétique de fécondité (2) de l'année y était inférieur à 2,1 enfants pour une femme. Notons que ce fut également le cas en 1975 des Etats-Unis, du Canada et du Japon.

Le déclin de l'indice synthétique de la fécondité remonte à 1964 mais il s'est accéléré, selon les pays entre 1970 et 1974 (3). Cette baisse ne signifie pas forcément que la *descendance finale* des générations d'ici une à deux décennies atteindra des niveaux aussi faibles, car il faudrait que les données dites « transversales » de l'année 1975 se maintiennent durant les vingt ans à venir mais l'amplitude de la chute et sa durée qui dépasse déjà dix ans sont considérables.

Depuis plus de vingt-cinq ans, en Europe occidentale, croissance économique et croissance

(1). Autriche, Belgique, Danemark, Finlande, France, Grande-Bretagne, Luxembourg, Norvège, République fé-<br>dérale allemande, Suède, Suisse auxquels il faut ajouter un pays de l'Est européen, la République démocratique allemande.

(2). L'indice synthétique ou encore somme des naissances réduites donne la descendance imaginaire d'une femme qui, aux différents âges de sa vie féconde, aurait la fécondité observée aux mêmes âges durant l'année considérée. Il est nécessaire qu'une femme ait, en moyenne, 2,1 enfants durant sa vie, compte tenu de la mortalité féminine actuelle, pour que les générations soient remplacées nombre pour nombre.

(3). Entre 1964 et 1975, l'indice tombe de 2,5 enfants pour une femme à 1,5 en R.F.A.; de 2,9 à 1,8 en Angleter-<br>re-Galles; de 2,9 à 1,9 en France; de 3,2 à 1,7 aux Pays-Bas; de 2,5 à 1,8 en Suède; au Canada la chute est plus spectaculaire encore.

démographique continues paraissaient inséparables et semblaient s'entretenir mutuellement, l'immigration venant souvent en relai d'une croissance naturelle toujours positive mais insuffisante au niveau des actifs.

Il est normal, il est bon qu'au moment où dans plusieurs pays d'Europe les décès excèdent les naissances, les spécialistes se demandent comment l'économie réagirait à une stagnation de la population et, a fortiori, à son déclin.

Les mécanismes qui commandent les interactions entre économie et population, celle-ci étant considérée dans son volume et dans sa structure par âge, sont mal connus et donnent lieu à des théories contradictoires; cette ignorance et la diversité des conditions démographiques des pays représentés rendent compte de certaines divergences d'appréciation.

Examinons d'abord les points sur lesquels un consensus s'est dégagé et ceux qui, malgré l'habile équilibre des conclusions finales, n'entraînèrent pas l'unanimité.

### Les données évidentes

La première, indiscutable, parce que de caractère mathématique et aisément démontrable, est que l'abaissement de la fécondité jusqu'au seuil de remplacement des générations, ou même au-delà, entraîne le vieillissement de la population totale et celui de la population active.

En revanche ne varient guère la proportion des 20 à 65 ans ou celle, voisine, des actifs (à taux d'activité constant). Et même, dans nos pays, cette proportion s'élève un peu au début de cette période de dénatalité. La part des jeunes diminue, celle des vieux augmente et les jeunes inactifs moins nombreux sont remplacés par des personnes de 65 ans ou davantage, plus nombreuses.

Voyons les cas concrets de la RFA et de la France.

Un modèle pour l'Allemagne de l'Ouest, présenté au séminaire, indique que si l'indice synthétique de fécondité s'abaissait progressivement de 2,9 à 1,4 enfant pour une femme et se maintenait à ce niveau, avec une espérance de vie de 74 ans à la naissance, le pourcentage de la population active, *toutes autres données* constantes, évoluerait dans une marge très étroite, entre 49,5 % et 51,8 %.

Les Français présentèrent un modèle établi par l'INED concernant quatre projections de la population, sur un siècle, avec des descendances finales de 1,4 enfant, 1,8, 2,2 et 2,6 enfants.

Alors qu'en 1975, les moins de 20 ans représentent 32 % de la population, en 2050, leur part tombe à 17 % dans l'hypothèse de fécondité minimum  $(1,4)$  et atteint 33 % dans celle à 2,6 enfants par femme.

Mais les personnes de 65 ans ou plus qui sont 13 % en 1975 passent à 27 % de la population dans le cas de la fécondité basse (1,4) et à 12 % dans celle fondée sur 2,6 enfants. Ainsi la population jeune passe de 5,8 millions à 28,4 millions d'ici 2050 alors que celle des 65 ans ou plus passerait de 9,2 millions à 10,3 millions.

Les 20 à 64 ans qui sont 55 % en 1975 se retrouvent 56 % dans l'hypothèse à fécondité minimum et 55 % dans celle qui est maximum.

Quant à la population active proprement dite, en appliquant les taux d'activité actuels à chaque âge, elle évolue entre 41,7 et 41,8 %, entre les hypothèses extrêmes, autant dire qu'elle est indifférente au bouleversement de la structure. En pourcentage du moins, mais elle vieillit lorsque la fécondité est plus faible; son âge moyen atteint pour la population active masculine, 43,2 ans en 2050 sur la base de 1,4 enfant par femme et 38,7 ans avec 2,6 enfants.

Second point d'accord évident, car de caractère arithmétique, le renouvellement annuel de la population active s'opère d'autant moins vite que la fécondité baisse davantage.

Selon une étude allemande fondée sur les taux de fécondité actuelle et excluant toute immigration, alors qu'entre 1970 et 1975 il est entré chaque année 108 personnes dans la population active lorsqu'il en sortait 100, le rapport s'élève d'abord jusqu'à 132 entre 1980 et 1985 puis tombe à 75 entre 1990-1995 et à 67 entre 1995 et 2000 ce qui signifie que pour 100 actifs sortant de la population active du fait de leur âge il ne rentrerait que 67 jeunes actifs.

Cette moindre mobilité, comme le vieillissement de la population active, ne sont pas considérés sous le même éclairage par ceux qui se félicitent de la baisse actuelle de la fécondité.

ce qui paraît être le cas de nombreux Hollandais et Allemands ou par ceux qui s'en inquiètent ; les seconds estiment que l'économie se scléroserait et perdrait une partie de sa mobilité, de sa souplesse ; les premiers pensent que la situation engendrerait elle-même sa propre correction grâce à un recours croissant aux ressources en main-d'œuvre féminine encore très élastiques ; ils estiment que les raisonnements « toutes autres choses égales » sont sans objet car les variables socio-économiques s'auto-corrigent selon les contraintes du moment et que l'appareil légal et réglementaire des sociétés modernes est à même de contrebalancer les effets des variations démographiques. Il est certain que si la France, par exemple, mais ceci vaudrait pour la Suisse et d'autres pays, n'avait pas pu depuis quinze ans recourir à l'immigration et accroître la participation féminine aux activités productrices, notre pays n'aurait jamais eu les taux de croissance observés avec la seule main-d'œuvre découlant de sa démographie. Mais le recours à l'immigration serat-il toujours possible et surtout souhaitable? Quant à l'entrée d'une proportion croissante de femmes dans la vie active, il est bien clair, sauf adaptation nouvelle des modalités du travail féminin, qu'elle ne saurait contribuer à freiner la baisse de la fécondité.

Le troisième point d'accord fut que les modifications légales ou réglementaires (âge de la scolarisation obligatoire, de la retraite) et la politique sociale d'une façon générale ont plus d'effet sur l'économie que les variations de la population totale et de sa structure qui se « diluent » littéralement dans le temps du fait de l'inertie considérable des phénomènes démographiques naturels.

Pour les mêmes raisons, il semble que les politiques économiques suivies ont une action plus forte sur le taux de croissance de l'économie que le facteur démographique du moins dans nos pays industriels; un participant hollandais alla jusqu'à déclarer qu'il serait plus utile, pour accroître l'efficacité, la puissance et le revenu de l'Europe, d'intégrer davantage les économies et les volontés que de prendre des mesures en faveur de la natalité.

Il apparut, enfin, qu'une démographie ralentie exigerait de l'économie une plus grande mobilité, une plus grande plasticité des facteurs et agents de la production ; conclusion quelque peu inquiétante dans la mesure où une fécondité qui diminue à long terme, conduit au vieillissement de la population et ralentit le renouvellement des actifs.

### Les désaccords

sur quatre points importants les participants demeurèrent divisés

D'abord sur le jugement global et les conséquences de la perspective démographique déclinante. Le point 4 des conclusions provisoires le reconnaît: « de nombreux membres sont d'avis qu'il n'est pas souhaitable que la fécondité se maintienne durablement à des niveaux sensiblement inférieurs à celui assurant le remplacement des générations; d'autres pensent que certains pays pourraient profiter au contraire de cette situation en vue de réduire l'effectif de leur population ». Le clivage des opinions est évidemment fondé sur les différences de densité des pays en cause.

Le deuxième désaccord porte sur le coût respectif d'un jeune inactif et d'une personne âgée inactive, tous deux à la charge des actifs. Pour certains, il est identique, pour d'autres le second est supérieur ; le vieillissement de la population consécutif à la baisse de la fécondité conduisant à remplacer des jeunes par des vieux, on voit l'importance de la réponse donnée à cette question que des études approfondies devraient permettre de préciser. L'appréciation *psychologique* de ce coût est en tout cas différente puisque le financement du coût des « vieux » est presque entièrement assuré par transferts publics apparents alors que celui des jeunes est assuré pour l'essentiel par les familles.

Le progrès technique est en dernier ressort le moteur de l'économie et du rythme de la productivité ; le vieillissement de la population va-t-il l'accentuer ou le ralentir ? Pour les uns, les contraintes démographiques plus fortes conduisent à l'activer comme la guerre par exemple qui toujours s'accompagne de percées technologiques ; la raréfaction des jeunes permettrait de les mieux former, elle obligerait à substituer davantage la mécanisation et l'organisation au facteur humain. Pour d'autres le vieillissement de la population active, et en particulier celui des cadres et responsables, sclérose le progrès technique.

Sur un quatrième point décisif, les économistes divergèrent aussi : la baisse de la natalité sur longue période va-t-elle accroître ou réduire l'épargne des ménages et inciter les entreprises à restreindre ou accroître leur propre épargne qui se traduit en autofinancement? C'est tout le problème de l'investissement qui est ainsi posé; s'il diminue du fait d'une moindre épargne des particuliers et des entreprises, l'économie ralentit son allure; s'il se maintient ou s'accroît, le phénomène démographique est neutre ou devient positif par rapport au développement de l'économie.

L'équivoque de ces débats ou les plus inquiets de l'effondrement actuel de la natalité en Europe étaient les Français tient en premier lieu au fait que l'on ne parle pas de la même chose entre membres de nations où vivent 250 à 350 habitants au kilomètre carré ou moins de 100 même si le prétexte des discussions, la baisse de la fécondité, est valable pour tous (4).

En conclusion, nous terons deux observations : le démographe comme l'économiste peuvent mesurer des populations, des productions mais il n'existe pas d'instrument pour mesurer la créativité, le dynamisme, l'enthousiasme; quels seraient les effets du vieillissement accentué de la population sur ces facteurs non négligeables dans l'économie ?

Quant à l'hypothèse de travail et aux modèles construits à dessein d'une population, à la limite stable et stationnaire (dont les structures d'âge ne changeraient plus), sont-ils pertinents ? La réalité ne sera-t-elle pas différente : des populations à fécondité cyclique qui évoluerait par exemple entre la situation allemande actuelle et le taux français de 1964 (entre 1,4 et 2,6 enfants par femme) et ceci sur des phases de quinze à trente ans ? Les incidences sur l'économie ne seraient-elles pas différentes ? Nous y reviendrons prochainement.

P. LONGONE

### **ENSEIGNEMENT**

#### Les élèves étrangers dans l'enseignement français (1)

Au 1<sup>er</sup> janvier 1975, il y avait 740 000 jeunes étrangers dans l'enseignement public et privé préscolaire, primaire et secondaire.

Dans le seul secteur public on en trouvait près de 700 000. Le tableau 1 fournit leur répartition et leur part dans les effectifs totaux.

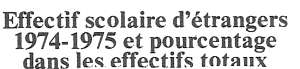

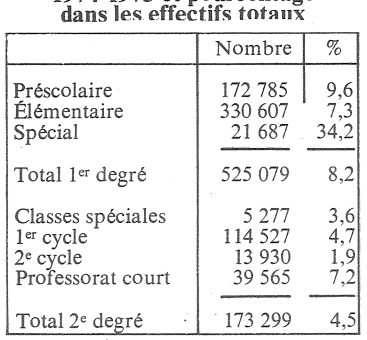

Les nationalités les plus représentées sont les Maghrébins<br>(290 000), (Algériens, 220 000,<br>Marocains, 45 000 et Tunisiens, 25 000); les Portugais (190 000), les Espagnols (115 000), les Italiens (85 000). Cette population étrangère scolaire est répartie géographiquement très inégalement comme leurs parents 31,6 % en Région parisienne, 15,6 en Rhône-Alpes, 8,7 en Provence-Côte d'Azur, 6,4 dans le Nord et 5,5 en Lorraine. Plus l'immigration est ancienne et stabilisée,

<sup>(4).</sup> Cette idée apparaît dans le rapport présenté par M. Calot et M<sup>me</sup> Heeht, de l'INED : « ... aussi l'appréciation favorable ou défavorable qu'on peut porter sur la croissance ou la décroissance démographique en tant que<br>telles est très dépendante de la situation de départ ; on conçoit qu'en France... et aux Pays-Bas... cette appréciation puisse être très différente ».

plus la proportion d'enfants scolarisés est grande. Les effectifs<br>totaux sont modestes mais les concentrations régionales et locales peuvent poser des problèmes pédagogiques dans certains cas. Les résultats scolaires sont satisfaisants à en juger par les taux de redoublement comparés à ceux des Français.

Dans l'enseignement supérieur public, on trouve en 1974-1975 quelque 73 000 étudiants étrangers. Compte tenu des étudiants dans l'enseignement supérieur privé, des stagiaires et assimilés,

Tableau 2

Pourcentage d'étudiants étrangers par continent et discipline (1974-1975)

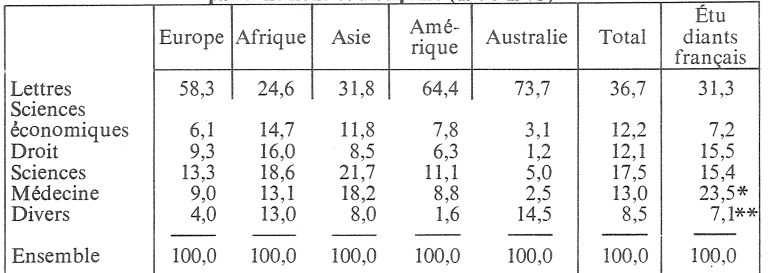

\* Non comparable, comporte les étudiants en pharmacie et dentaires.

\*\* Non comparable, ne comporte pas les étudiants en pharmacie et dentaires.

des étudiants qui suivent des cours de langue et de civilisation française, on aboutit à quelque 170 000 étrangers qui étudient en France

Les 73 000 étudiants inscrits dans les Universités et I.U.T. en 1974-1975 se répartissent par continent d'origine et par discipline selon le tableau 2.

Pour l'ensemble des étudiants étrangers, la répartition selon la discipline est proche de celle des étudiants français mais elle varie beaucoup selon le continent, les étudiants originaires des anciennes colonies et protectorats (Afrique, Asie) suivent davantage les disciplines scientifiques, ceux

d'Europe et a Amenque sont plus nombreux en lettres.

Quelque 20 000 étudiants sont originaires du Maghreb, 13 000 d'Afrique noire, 4500 de l'ancienne Indochine, 3 700 du Liban et de Syrie.

La concentration géographique des étudiants étrangers est grande puisque 47 % sont inscrits à Paris et  $20\%$  également répartis dans quatre villes universitaires: Montpellier, Toulouse, Aix et Strasbourg ; ils représentent entre 11 et  $12,5%$  de la population estudiantine de ces cinq centres.

 $\overline{(1)}$  D'après Hommes et Migrations, n<sup>os</sup> 903 et 904.

# $\cdot$  DÉMOGRAPHIE

#### Un exemple à ne pas suivre

Le Luxembourg est le pays européen ayant la plus faible natalité puisque déjà depuis 1972 les décès excèdent chaque année les naissances. Si l'on ne tenait pas compte des naissances dues à la présence de nombreux immigrés, ce serait depuis 1966 que les décès auraient été plus nombreux; le taux de natalité est de 14 pour 1000. En 1974, la population de nationalité luxembourgeoise a diminué de 1 500 unités alors que l'excédent de naissances parmi les étrangers était de 1 200.

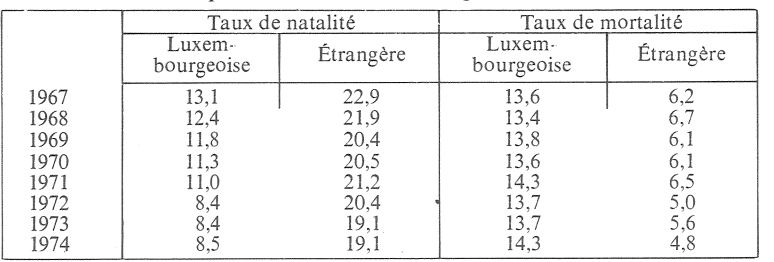

Si l'on établit une projection sur<br>la base des taux de 1974, avec une immigration de 1 500 personnes par an (moyenne depuis la guerre), on s'aperçoit qu'en l'an 2000 la population totale du Luxembourg ne comprendrait plus que 65,8% de Luxembourgeois et  $34,2\%$  d'étrangers (en 1970 = 81,6 et 18,4 %)  $(1)$ .

P. L.

(1) D'après une étude de G. Als Le Luxembourg, profil historique, géographique, économique.

# **COMMUNIQUÉ**

Tous les quatre ans, l'Union internationale pour l'étude scientifique de la population (UIESP) tient son congrés général. Le prochain aura lieu à Mexico du 8 au 13 août 1977, à l'invitation du gouvernement du Mexique et du<br>Conseil national mexicain de population.

Environ 800 participants provenant de toutes les régions du monde y assisteront.

92 communications scientifiques sollicitées y seront présentées, les auteurs étant pour moitié originaires des régions du Tiers-Monde. Ces communications seront publiées dans les Actes du Congrès.

La réunion de Mexico accordera une attention toute particulière aux relations entre les variables démographiques et le développement socio-économique, aux problèmes posés par les politiques démographiques face aux droits de l'Homme et des idéologies. D'autres débats porteront sur la formulation et la mise en œuvre du Plan d'action mondial de la population, les changements en matière de statut de la Femme, le peuplement humain et la croissance urbaine, les ressources alimentaires, et sur les incidences démographiques des nouvelles législations relatives à l'avortement.

 $\mathsf{I} \mathsf{In}$ programme détaillant le contenu des séances ainsi que les modes de présentation des contributions spontanées ont été publiés dans des Bulletins de liaison de l'UIESP. Ces bulletins peuvent être obtenus sur demande. Informations complémentaires et inscriptions : UIESP, 5, rue Forgeur, 40000 Liège, Belgique.

Bulletin mensuel, Population et Sociétés nº 95 - Directeur-Gérant : Gérard Calot, C.P. nº 46 056 - Imprimerie Bayard-Presse, 92-Montrouge - Dépôt légal (4<sup>e</sup> trim. 1976) - Edité par l'Institut national d'études démographiques ; tél. : 336-44-45,<br>27, rue du Commandeur, 75675 Paris Cedex 14 - Abonnement : 12 F ; étranger : 18 F. Le numéro : 1,50 F